STATISTICS UNIT

Report No. 1/85

# GENSTAT PROGRAMS FOR SUMMARY TABLES FROM RBD AND LATTICE DESIGNS

P. VENKATESWARLU

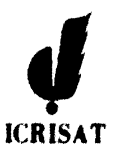

International Crops Research Institute for the Semi-Arid Tropics **ICRISAT Patancheru P.O.** Andhra Pradesh, India 502 324

 $QP$  a3125

## **CONTENTS**

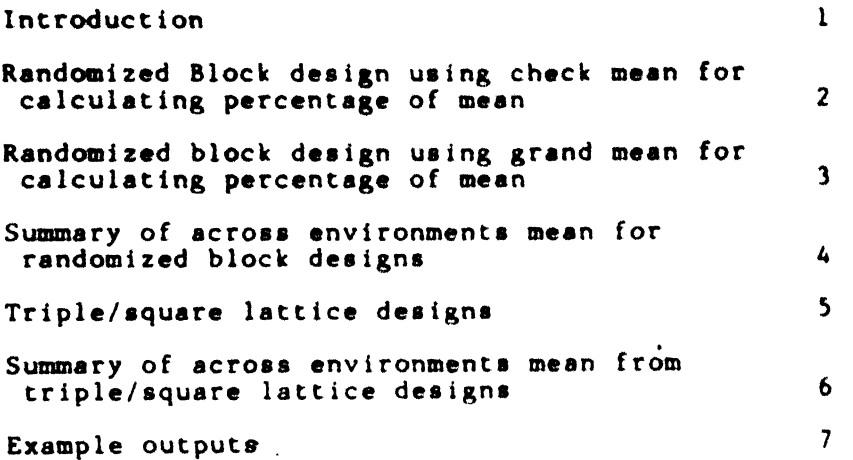

#### **GENSTAT PROGRAMS FOR SUMMARY TABLES FROM RED AND LATTICE DESIGNS**

#### **INTRODUCTION**

Data sets from multilocational trials have to be processed as soon after the growing season as possible to allow genotypic assessment over environments. Forming two-way tables with margins for each variable allows this assessment. Since randomized block and lattice **derigns are often used at ICRISAT Centre and Went African centerr,**  programs for these designs have been developed for producing summary **tables.** 

In all programs genotype names and corresponding numbers, yield ranks, **percentage of check or percentage of grand mean, ntandrrd error, wean and coefficient of variation are preeented, The program8 also provide**  means and percentage trial mean with their rankings across all the **envlrOnnent6.** 

**~ll the following program6 are available in the sub-directory**  [BG.MACRO] and it is suggested that scientsits wishing to use these **programs copy them.** 

# RANDONIEED BLOCK DESIGN USING CHECK MEAN FOR CALCULATING PERCENTAGE OF MEAN

(RBDCHECK. SUM)

This program is developed for preparing a summary table from a randomized block design. The global identifiers the user has to specify in the program are given below:

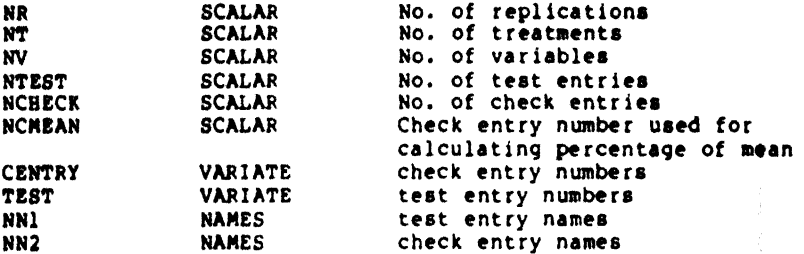

RESTRICTIONS: The data for the yield should be the first variable with other characters following.

**Example:** 

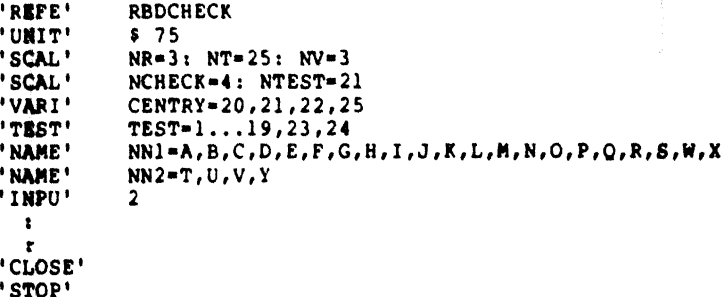

#### RANDONIIED BLOCK DESIGN USING GRAND MEAN FOR CALCULATING PERCENTAGE OF NEAN

(RBDNEAN. SUN)

This program is developed for preparing a summary table from a randomized block design. The global identifiers the user has to specify in the program are given below:

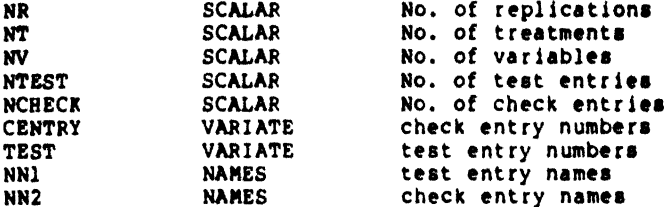

RESTRICTIONS: The data for the yield should be the first variable with other characters following.

Example:

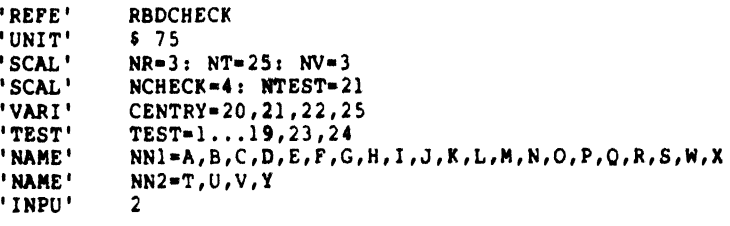

'CLOSE' 'STOP'

#### SUMMARY OF ACROSS ENVIRONMENTS MEAN FROM RANDONIZED BLOCK DESIGNS

#### (ACROSS, RBD)

This program is designed to make a two-way table of genotypes and **environments. The user should define in the prcgram the foll~ing identifier81** 

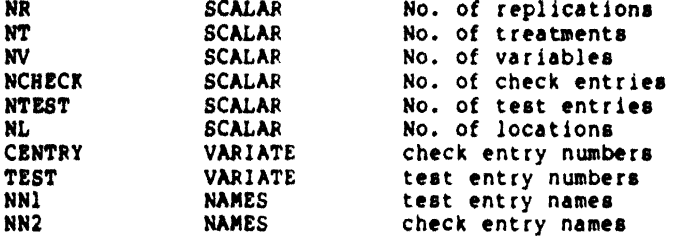

**RESTRICTIONS:** The yield data should be the first variable in all the files. The data should always go in the replication order (first) **filer. The data should always go in the replication order (first replication data for a11 the entries first, 2nd replication next and so on).** 

Example:

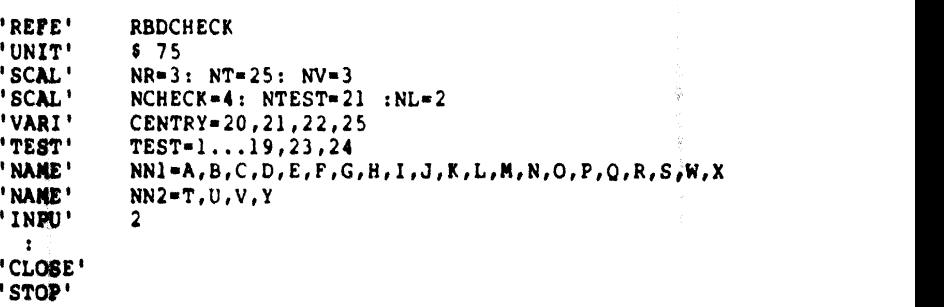

**NOTE1 The user has to change the 'PRINT' statements at the end of the program depending on the number of environments. The following statements are for 2 environments.** 

'PRIN/P' .......,  $V(1)$ , R2(1),  $V(2)$ , R2(2)  $\ldots \ldots \ldots \text{VV}(1)$ , R3(1), VV(2), R3(2)  $\bullet$ 

**Supposing the user has 4 environments, then the 'PRINT' statement will be** 

'PRIN/P' ........., v(1), R2(1), v(2), R2(2), v(3), R2(3), v(4), R2(4)  $\mathbf{r}$  $\ldots$ , VV(1), R3(1), VV(2), R3(2), VV(3), R3(3), VV(4), R3(4)

#### TRIPLE/SOUARE LATTICE DESIGNS

#### (LATTICE. SUN)

This program has been developed to make a summary table of characteristics from triple or square lattice designs with any number of replications. The user has to define in the program the following identifiers:

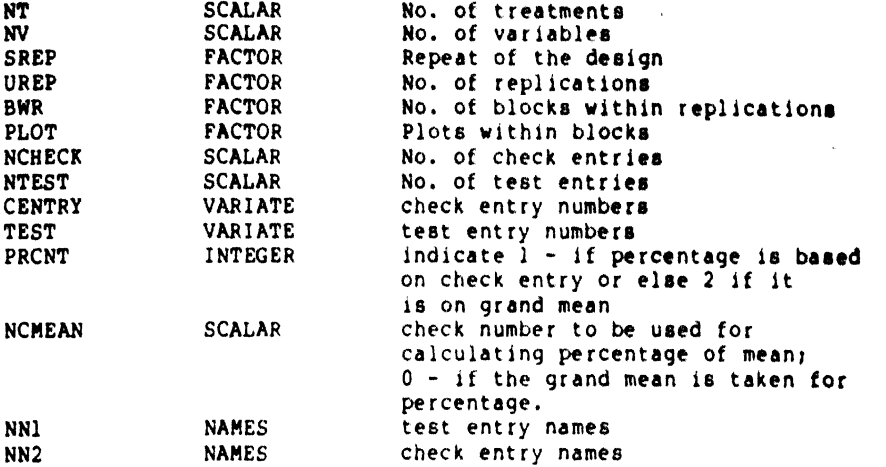

RESTRICTIONS: The data for the yield should be the first variable with other characters following.

```
'REFE' SOLAT
UNIT' $ 100
'SCAL' NT=25: NR=4: NV=2:NCMEAN=20
'SCAL' NCHCK=4 : NTEST=21
'INTE' PRCNT=1
'VARI' CENTRY=20,21,22,25
'VARI' TEST=1...19,23,24'NAME' NNI=A, B, C, D, E, F, G, H, I, J, K, L, M, N, O, P, Q, R, S, W, X
'NAME' NN2=T, U, V, Y
'PACT' SREP $ 1=100(1) : UREP $ 4
'FACT' BWR $ 5 : PLOT $ 5=(1...5)20
'FACT' TREAT $ 25
```

```
'CLOSE'
'STOP'
```
#### SUMMARY OF ACROSS ENVIRONMENTS MEAN FROM TRIPLE/SOUARE LATTICE DESIGNS

#### (LATTICE, ACR)

This program is designed to make a two-way table of genotypes and environments. The user should define the following identifiers in the program:

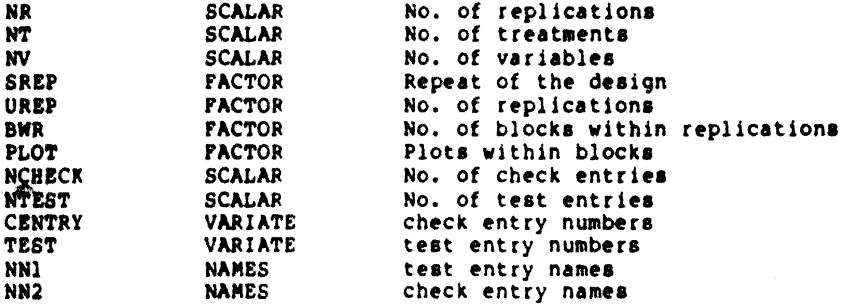

RESTRICTIONS: The vield data should be the first variable in all the files.

#### Example:

a construction of the construction

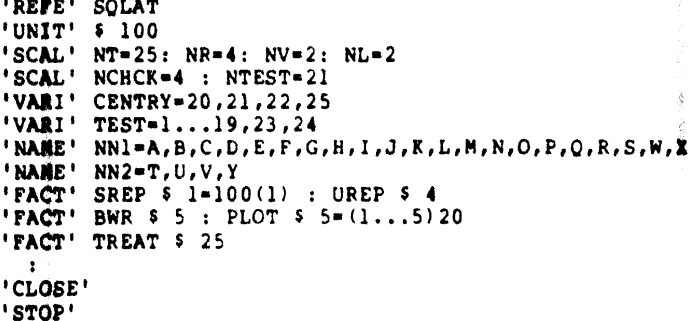

NOTE: The user has to change the 'PRINT' statements at the end of the program depending on the number of environments. The following statements are for 2 environments.

'PRIN/P' .......,  $V(1)$ , R2(1),  $V(2)$ , R2(2)  $\ldots \ldots \ldots \ldots \vee V(1)$ , R3(1), VV(2), R3(2)  $\mathbf{r}$ 

Supposing the user has 4 environments, then the 'PRINT' statement will be<sup>-</sup>

 $'PRIN/P'$ ,......., $V(1), R2(1), V(2), R2(2), V(3), R2(3), V(4), R2(4)$  $(4)$ ,  $(1)$ ,  $(2)$ ,  $(3)$ ,  $(3)$ ,  $(4)$ ,  $(5)$ ,  $(6)$ ,  $(7)$ ,  $(8)$ ,  $(1)$ ,  $(1)$ ,  $(2)$ ,  $(3)$ ,  $(4)$  $\mathbf{r}$ 

## **EXAMPLE OUTPUT FROM PROGRAM 1**

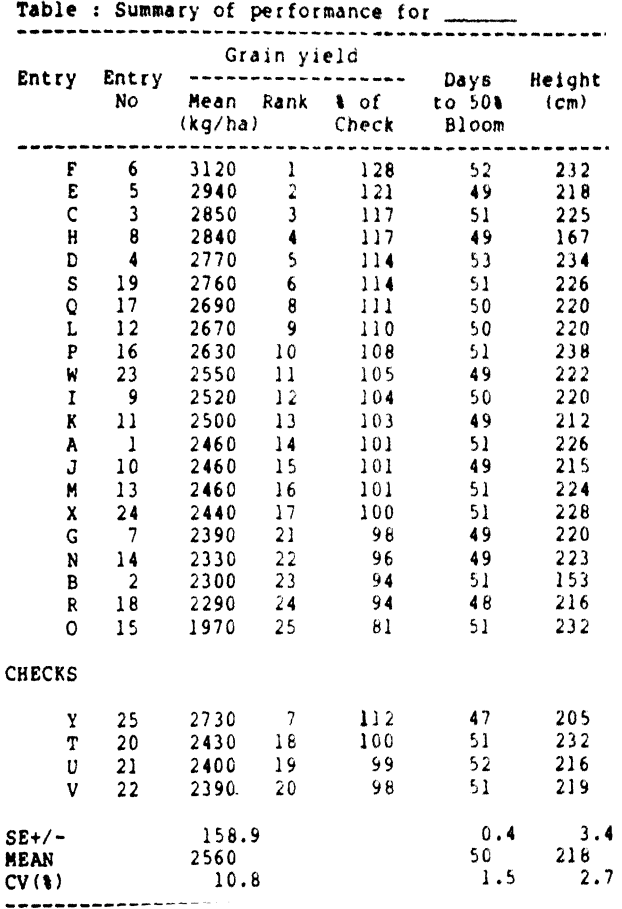

## **LXAMPLC OUTPUT FROM PROGRAM 2**

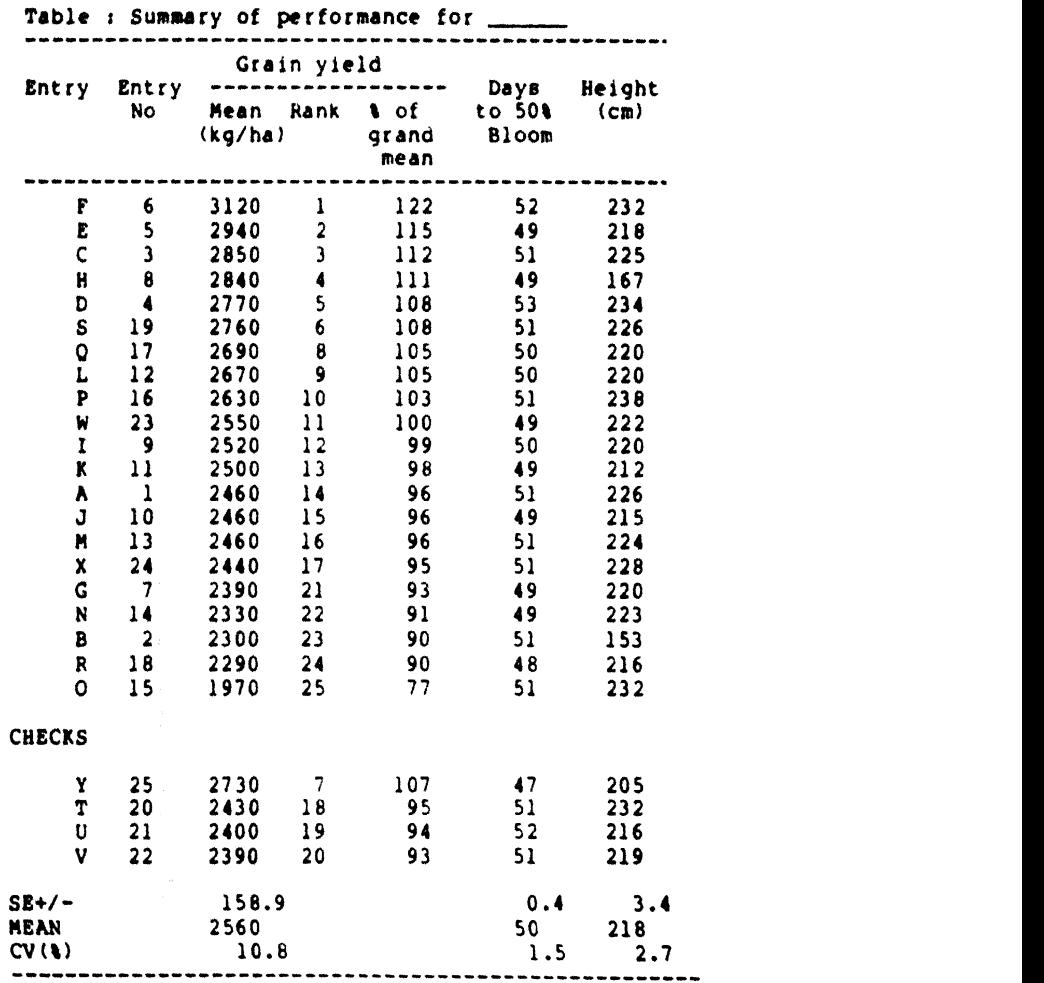

## **EXAMPLE OUTPUT FROM PROGRAM 3**

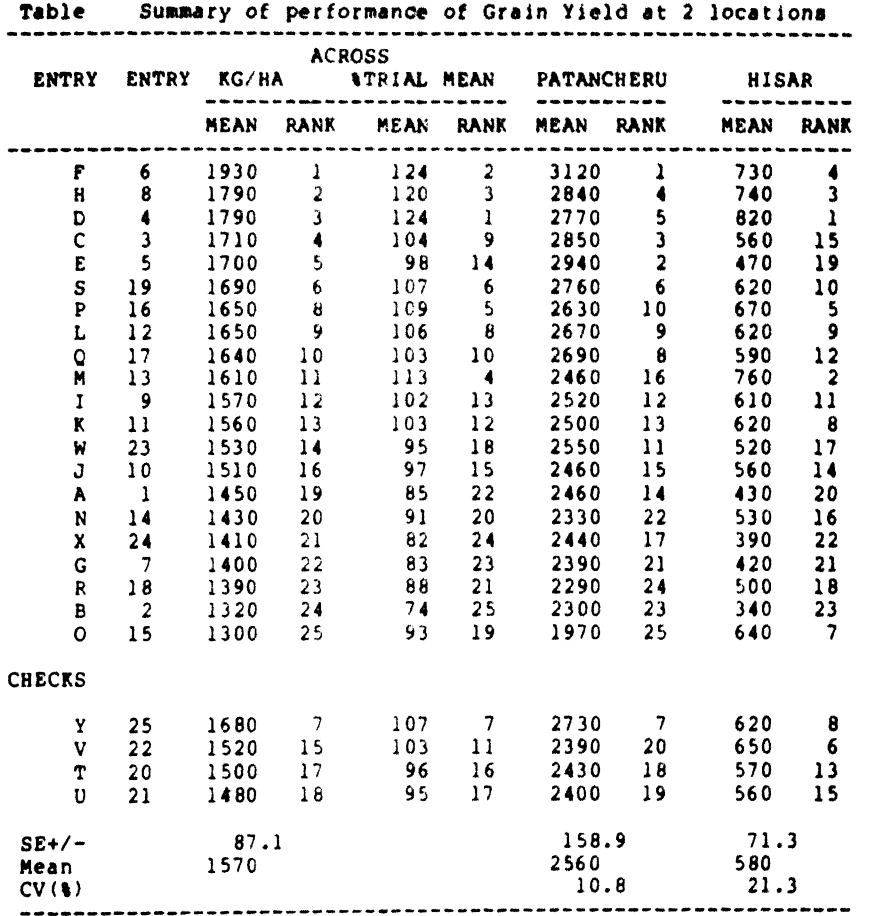

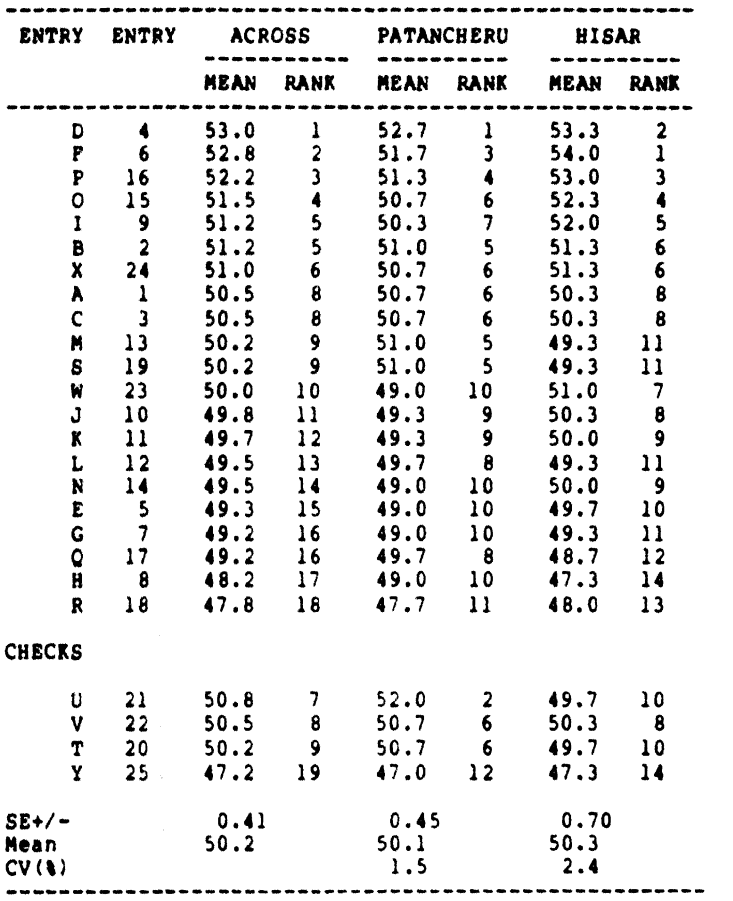

Table . Summary of performance of Days to Bloom

#### **BXANLI OUTPUT PROW PROQRM 4**

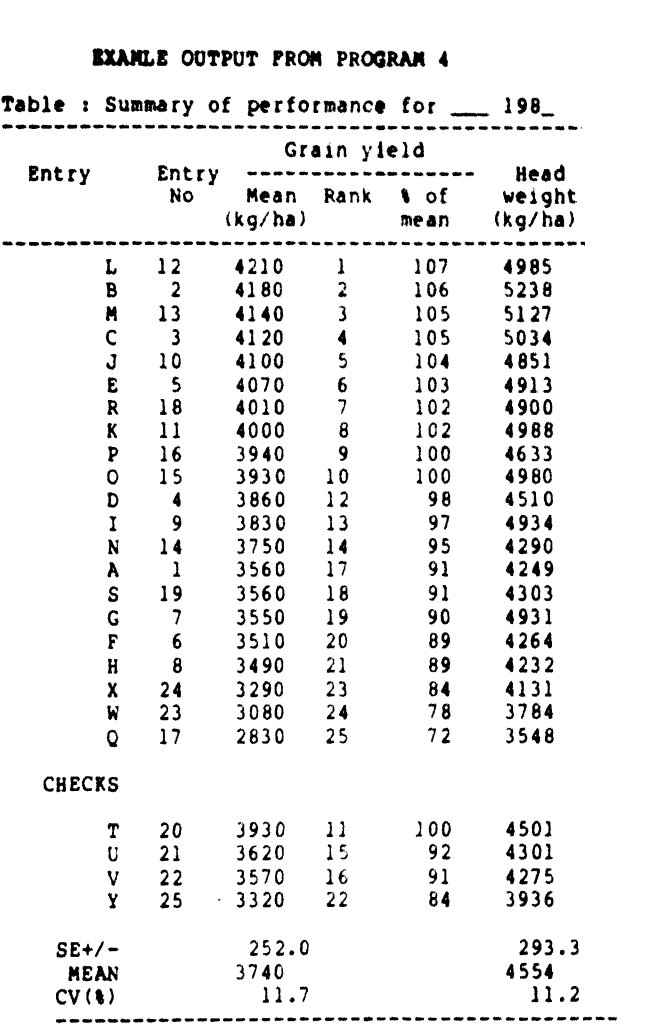

### EXAMPLE OUTPUT **PROM PROCRM** 5

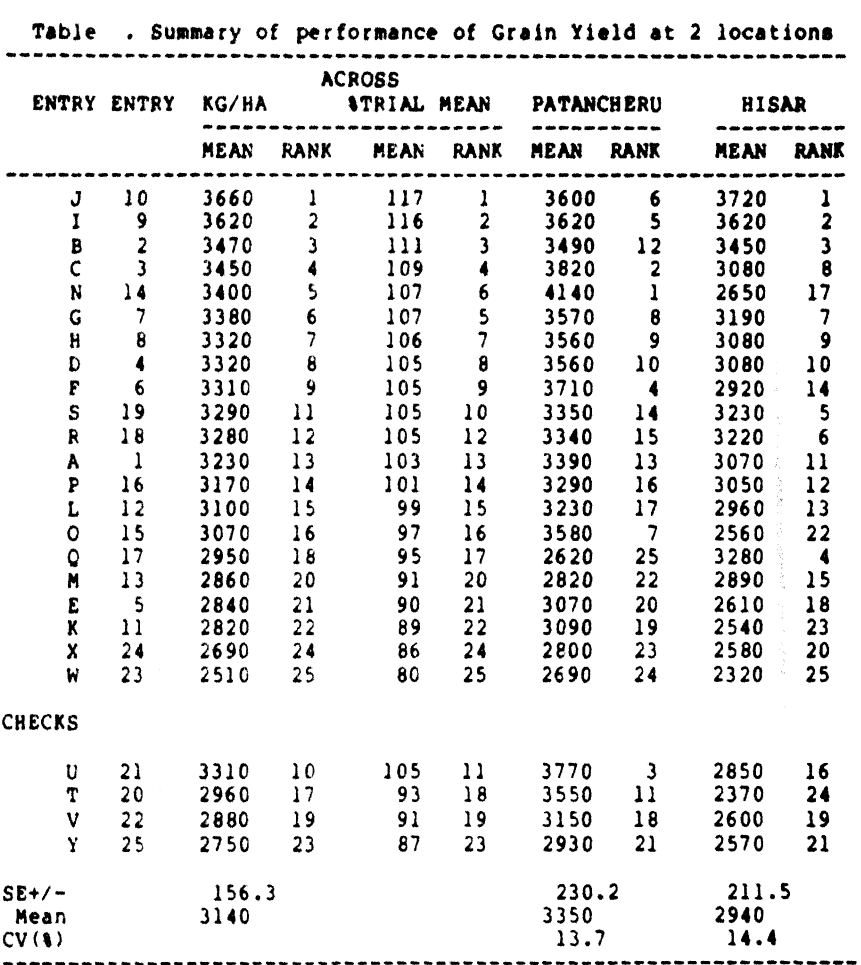

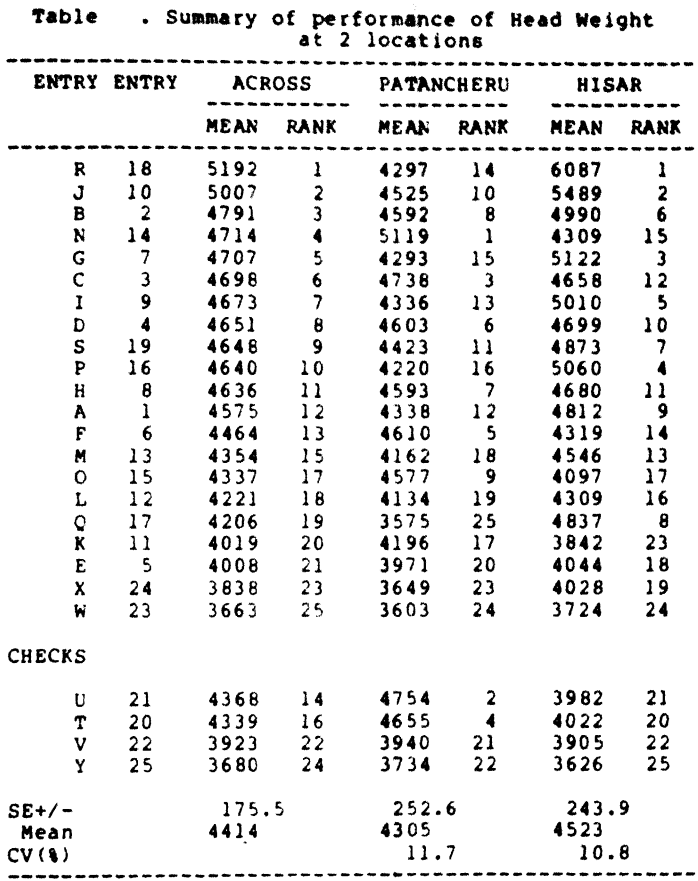

----- --

 $\sim$ 

 $\sim$   $\sim$   $\sim$